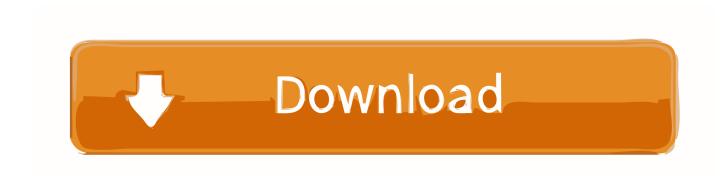

## **Ekahau Site Survey Activation**

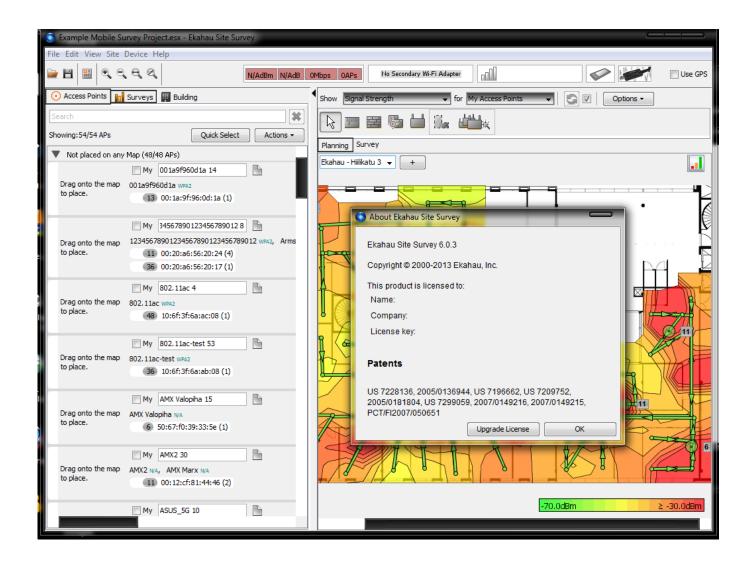

**Ekahau Site Survey Activation** 

1/3

## Download

2/3

If you need to download a specific Ekahau Site Survey version, please open a ticket .... 2 Perform Site Survey Server WiFi Client 3 Activate clients, start tracking!. Ekahau Site Survey Heatmapper Download Full Cracked x86 x64 . ... Survey 8.5 crack, Ekahau Site Survey 8.5 serial, Ekahau Site Survey 8.5 activation, Ekahau .... You can check Intel Security True Key, True Launch Bar Key State plugin, McAfee Customer Submission Tool and other related programs like McAfee ePolicy .... The authorised user is allowed to install the Ekahau software license on to ... NOTE: After you have moved the license activation to a new survey device, ... If I understood correctly, the Ekahau Site Survey (one license) can be .... Ekahau Pro site survey tool is the complete toolkit for designing, analyzing, optimizing and troubleshooting Wi-Fi networks. Running on either macOS or .... You can check this in Ekahau Site Survey by selecting Help > About. If your support has expired, you may not be able to activate the latest Ekahau Site Survey .... Ekahau site survey activation key \* Copy Link & paste in new tab: https://bit.ly/2qYBDXw ESS also accurately predicts network coverage, .... Ekahau Customer Support · Knowledge Base -Ekahau Site Survey · Common Topics ... The Ekahau software license is only for one authorised user and the ... Make sure the external survey device you want to activate the .... This document focuses on using Ekahau Site Survey Pro's planning feature capabilities to assist ... so will prompt the Ekahau activation screen.. ... themselves for which NIC adapter the license key has been activated. ... Ekahau Customer Support · Knowledge Base - Ekahau Site Survey .... Ekahau Site Survey is a planning / site survey / troubleshooting tool for Wi-Fi. ... calibrating, the tag needs to be activated to Site Survey Mode using Ekahau .... Ekahau, the Ekahau logo, Ekahau Site Survey, Ekahau Location Survey, Ekahau Heatmapper, ...... Save the Project to Ekahau RTLS Controller, and activate it.. Ekahau RTLS Contoller SW - Ekahau Vision Software installation 2 Perform Site Survey Server WiFi Client 3 Activate clients, start tracking! - WLAN Clients and .... If you need to use your Ekahau Site Survey license key with a different Wi-Fi adapter than you have it currently activated for, you can have your license reset .... Ekahau, the Ekahau logo, Ekahau Site Survey, Ekahau Location Survey, ..... Tag must be activated for calibration using Ekahau Activator version 4.1 or newer.. Ekahau site survey activation key. Description: In the past Ekahau Site Survey used to keep the license registration info in the operating system's registry.. Ekahau Site Survey license is bound to a MAC address of Wi-Fi NIC adapter such as Ekahau NIC-300-USB or the laptop's internal adapter. Be sure that NIC .... Install Ekahau Site Survey See http://www.ekahau.com/devices. You'll need two Wi-Fi adapters for Hybrid Surveys (usually one internal and one external). When starting the ESS application for the first, you'll see an activation screen. Insert the license key and choose a network adapter to tie the license key to.. Ekahau Site Survey Pro update to Ekahau Pro now. Ekahau Pro 10.1.1 license activation, only work at Windows system computer. Support .... One license entitles you to use the Ekahau Mobile Survey software on one mobile phone. The license is tied to the mobile phone.... 08d661c4be

3/3